# **Software Requirements Specification**

**for**

## **Network Simulator**

**Version 2.0 approved**

**Prepared by: Andy Do William Fong Dibakar Barua Daniel Romo Zifan Yang Y Hoang**

**04/14/18**

## **Table of Contents**

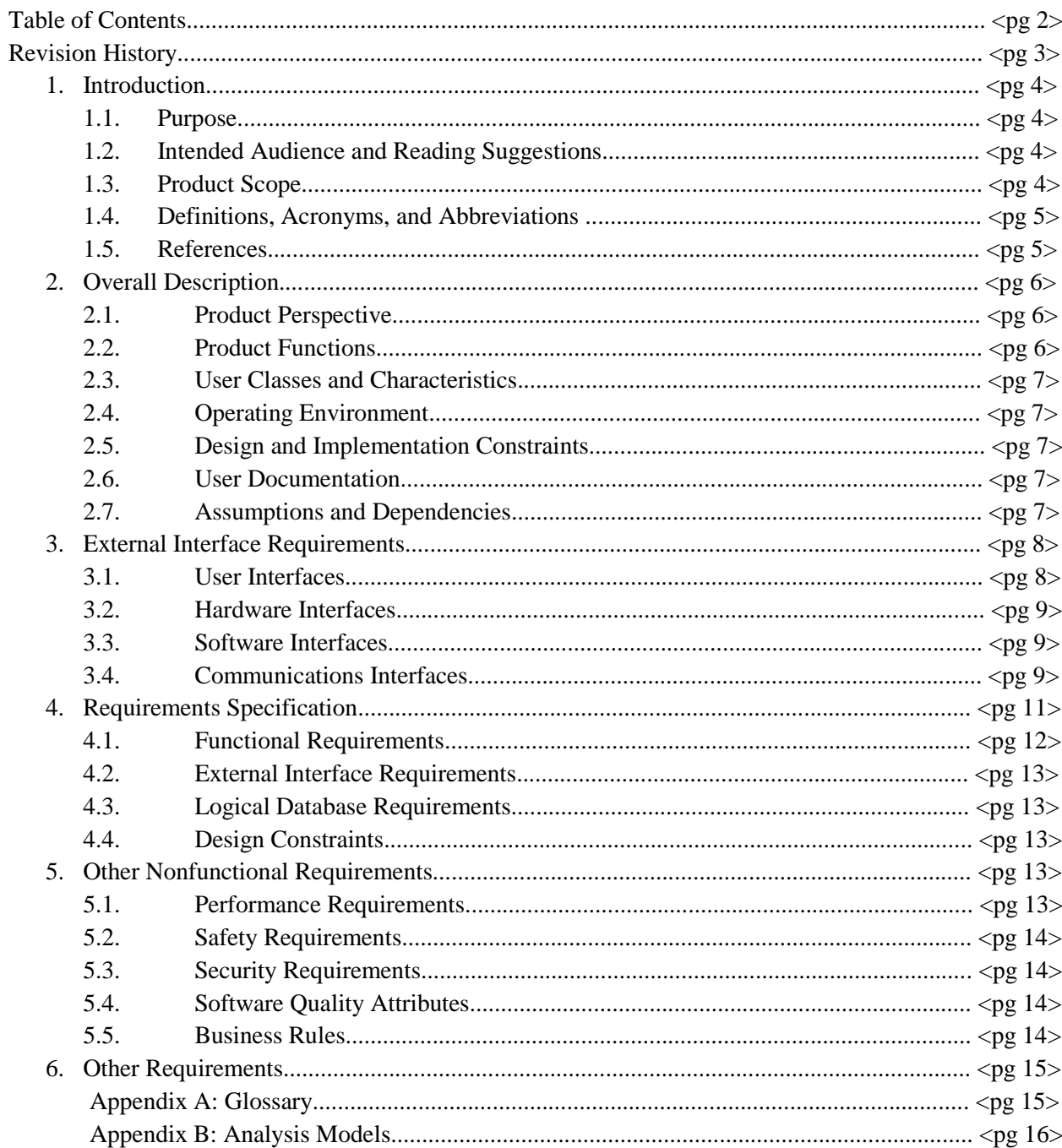

## **Revision History**

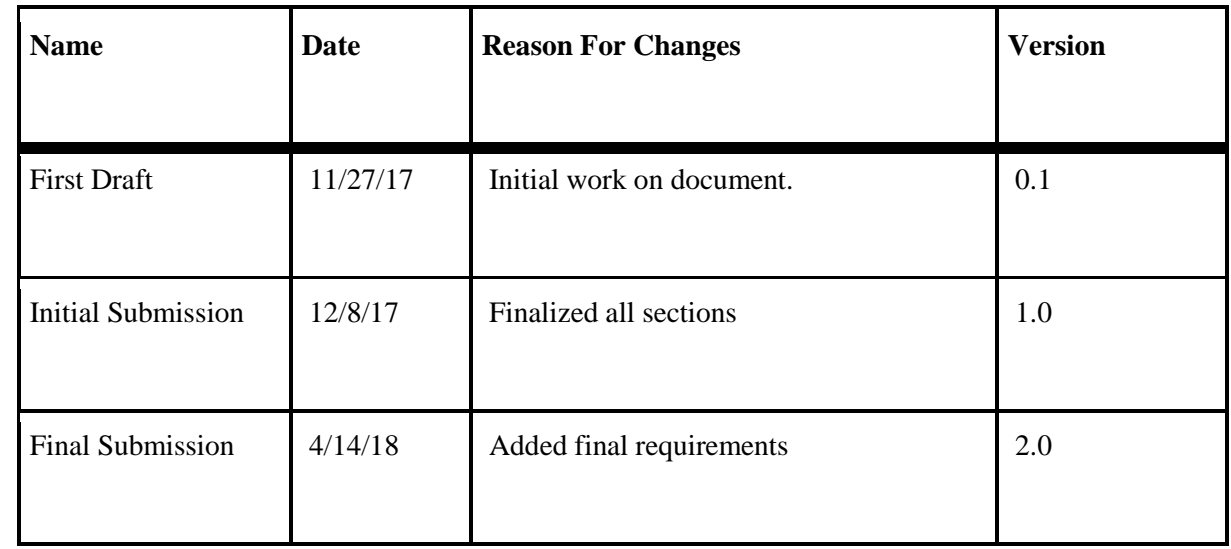

## **1. Introduction**

This is the general overview of the Network Simulator.

## **1.1 Purpose**

This document will define all of the software requirements for the Network Simulator, also known as NS from this point forward. This will cover all of the modules and their intended purposes. All the modules described will make up NS as a whole. How the modules communicate with each other will be described in this document.

## **1.2 Intended Audience and Reading Suggestions**

This document is intended for developers and testers. Developers can look through this document to understand how the software works and how the modules communicate with each other. Testers can use this document to find out any errors in the modules in the event of a bug occurring in the software. To fully grasp our project, we recommend reading this document in the following order:

- 1. 2.3 Product Functions
- 2. 2.4 Operating Environment
- 3. 2.5 Design and Implementation Constraints
- 4. 3 External Interface Requirements

By reading this document in this order, you will be able to understand how this project came together and how it works.

### **1.3 Product Scope**

The proposed Network Simulator *NS* will be developed to show the effect of data transfer over a given network topology. This application will be able to generate streams of requests for the topology that are given by the user and output the logged data to a visualizer, where its interfacing is done through a file.

Successful implementation of the application will help network administrators to build network diagrams. In addition, the administrators will be able to run simulations to compare various traffic routing algorithms.

## **1.4 Definitions, Acronyms, and Abbreviations**

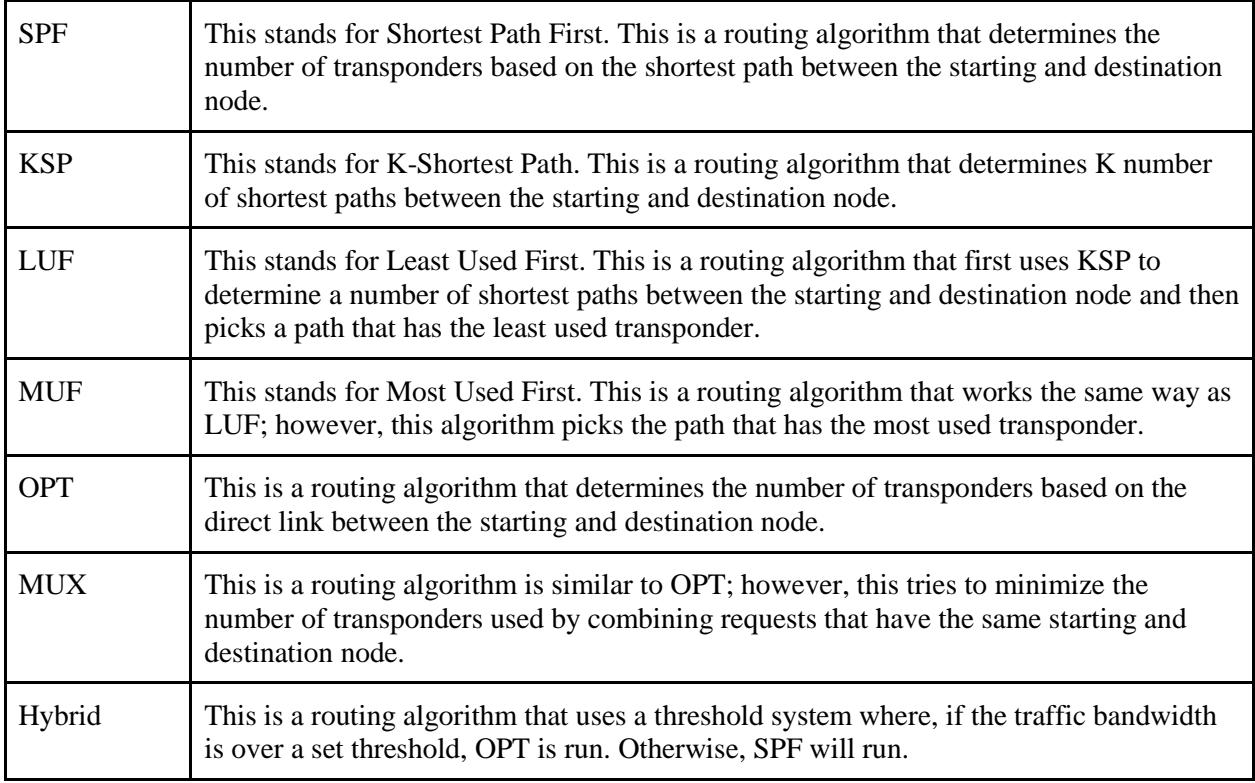

## **1.5 References**

● GMapsFX [http://rterp.github.io/GMapsFX/.](http://rterp.github.io/GMapsFX/)

## **2. Overall Description**

This section provides the general descriptions about the NS.

NS is a network simulating application that simulates different network topologies. The main focus is the NSFNET topology where the topology is displayed in a Google Map view. The Google Map view is interactive, letting the user add new nodes into the map which adds a new node into the NSFNET topology. NS will also let users select different given traffic requests and routing methods which uses the random algorithm and the routing method of user choice. In the end of each simulation, a table will appear displaying the results and will be stored locally.

## **2.1 Product Perspective**

This application relies on Google Maps to display a map on the main screen. Having Google Maps implemented allows us to select various points to map out a topology, which are used for our simulation portion of the program. Aside from our use of Google Maps, this is a standalone application.

## **2.2 Product Functions**

This product will have one major function that is to allow the user to run a simulator to determine the best traffic routing algorithm with a given topology. The modules that support this function are described below:

- GUI
	- $\circ$  This module will display the application Graphical User Interface (GUI) on the user's display. The user will navigate through this application with mouse and keyboard inputs. All input from the mouse and keyboard will be processed through the GUI, which will then send the information to the respective module that requests it.
- **GMap** 
	- $\circ$  The Google Maps (GMap) module will send map data to the map view in the software. It will allow the user to add and delete nodes from a node list. It shall allow the user to click on any point on a map to add the coordinates of the point to the node list. In addition, the user will be able to disable a node to simulate an earthquake, where the affected node is suffering an outage.
- **Traffic Request** 
	- This module shall allow the user to select between three different traffic request methods: random, gaussian, and uniform. This will tell the simulator which randomization algorithm to use when it generates a bandwidth used for each request. In addition, the user will be able to choose between letting the simulator randomly generate a random set of requests or use a custom set of requests. The user will be able to import a text file containing sets of starting and destination nodes if he decides to use a custom set of requests.
- **Routing**
- This module shall allow the user to select between six different shortest path methods: SPF, LUF, MUF, OPT, MUX, and Hybrid. This will tell the simulator which shortest path method to use when it determines the shortest path between the starting and destination node.
- **Topology** 
	- This module shall allow the user to generate a topology using the data from the GMap module. The user will be able to save the topology into a text file that is stored locally. Alternatively, the user will be able to import his own topology from a text file
- **Simulator** 
	- This module shall take the traffic request method, routing method, topology, and requests from their respective modules and run a simulator based on them. It will output its results into a .csv file that is stored locally.

## **2.3 User Classes and Characteristics**

The NSA will be used by various users. The regular user will be able to use the NSA without any difficulty. Our target audience are those who are technical and interested in learning about networking algorithms.

## **2.4 Operating Environment**

The NSA is built using Java as its base. JavaFX will be used for our GUI. The NS will work on any platform, provided that the user has the latest Java Runtime Environment installed.

## **2.5 Design and Implementation Constraints**

- The network topology is simple and static, which is represented by a simple undirected graph.
- The links are full duplex.
- Simulation of errors including packet losses, retransmission and noise burst are handled analytically.
- Routing in the network are fixed.

## **2.6 User Documentation**

No user documentation will be required for this application.

## **2.7 Assumptions and Dependencies**

A dependency for the NSA is GMapsFX, linked here: [http://rterp.github.io/GMapsFX/.](http://rterp.github.io/GMapsFX/)

## **3. External Interface Requirements**

## **3.1 User Interfaces**

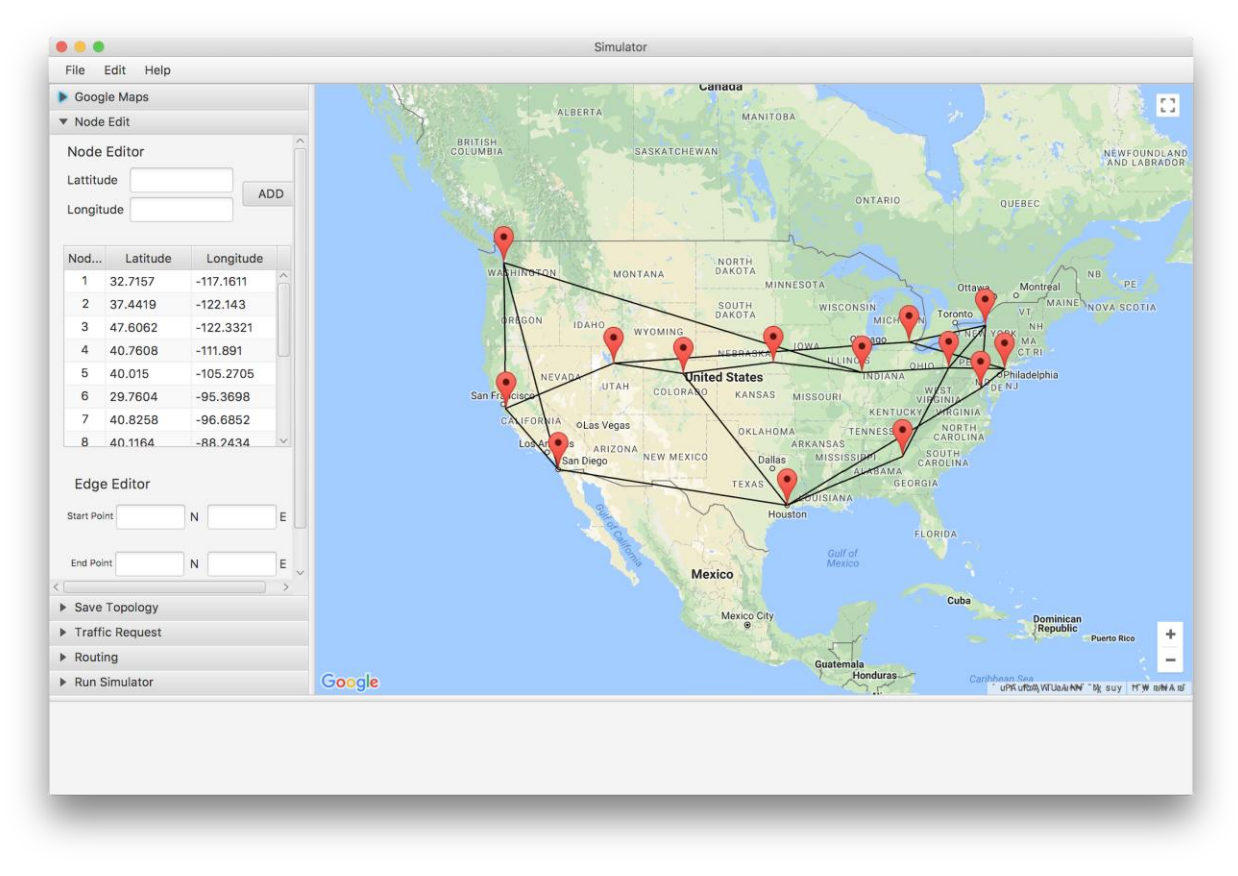

This is the main interface of the software. The options are on the left sidebar, and the Google Maps is shown on the right side.

In the Node Edit tab, the user can add a node to the map by specifying the specific latitude and longitude with the Node Editor. It also shows a list of all the current nodes on the map. The Edge Editor allows the user to specify two nodes and connect them together. The user can either enter the node coordinates manually or by clicking on the pin on the map.

In the Save Topology tab, it allows the user to see all the links between the nodes.

In the Traffic Request tab, the user specify which type of traffic request you want to run in the simulator.

In the Routing tab, the user chooses which routing algorithm you want to run.

In the Run Simulator, the user runs the simulator with the specified settings on the previous tabs.

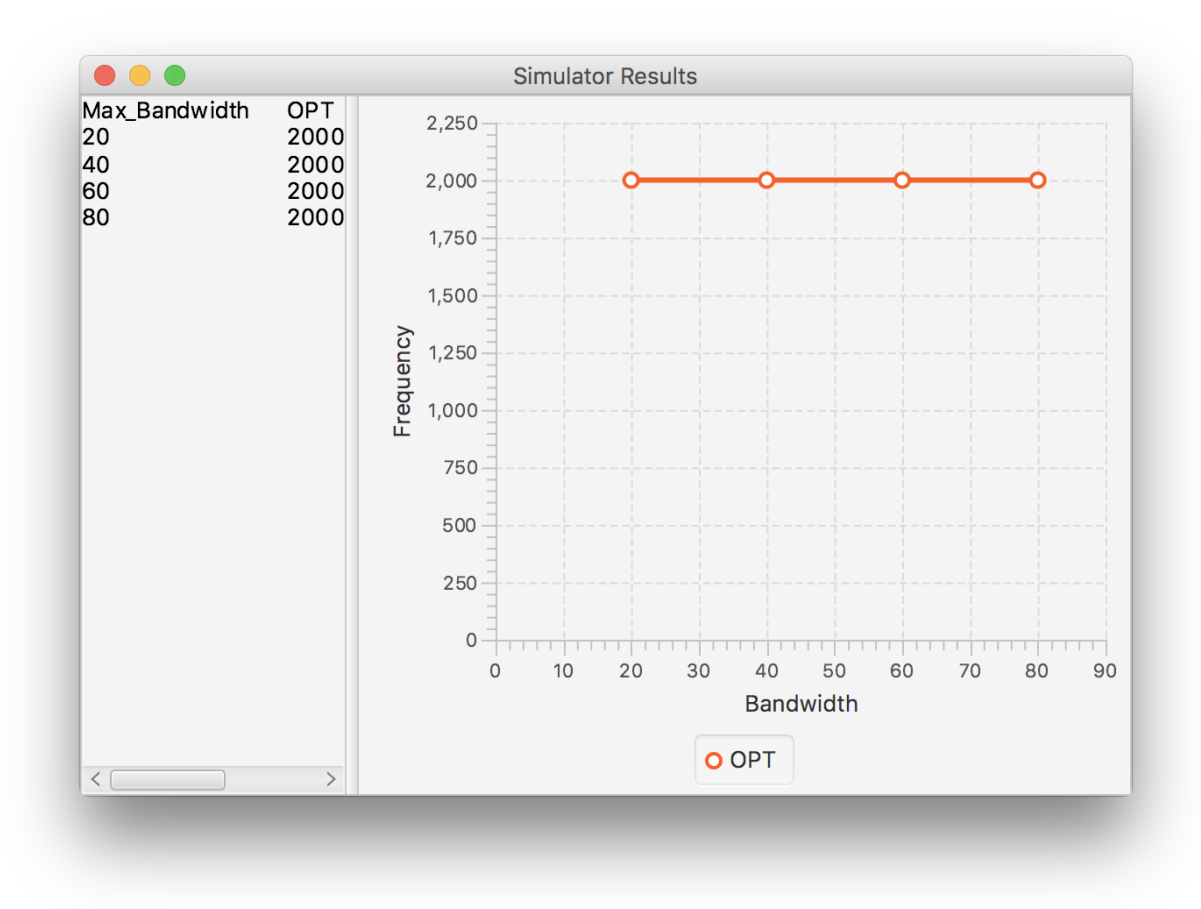

A window with the results will pop up showing a chart and graph of the simulation run.

### **3.2 Hardware Interfaces**

Our software requires a computer that can run Java applications and has access to the Internet. It will require the use of a mouse for input and displays the results with a monitor.

### **3.3 Software Interfaces**

The NS will require Java to run the user interface. It uses JavaFX for the front end. The front end was developed in FXML using SceneBuilder. We utilize the GMapsFX API to read and write points onto the map.

#### **3.4 Communications Interfaces**

The software will communicate with Google Maps servers using the GMapsFX API to generate a map and display additional information onto the map through the requests. All other requests are pulled locally.

## **4. Requirements Specification**

## **4.1 Functional Requirements**

This Section collects all **Network Simulator or NS** Functional Requirements. The Section includes the complete set of functional requirements with explanation and rational where the statement of the requirement was deemed insufficient or needing additional background/justification. All requirements relate to the design modules described in Section 2. An effort has been made to standardize the correlation between the design modules and the requirements to make their access and organization more consistent.

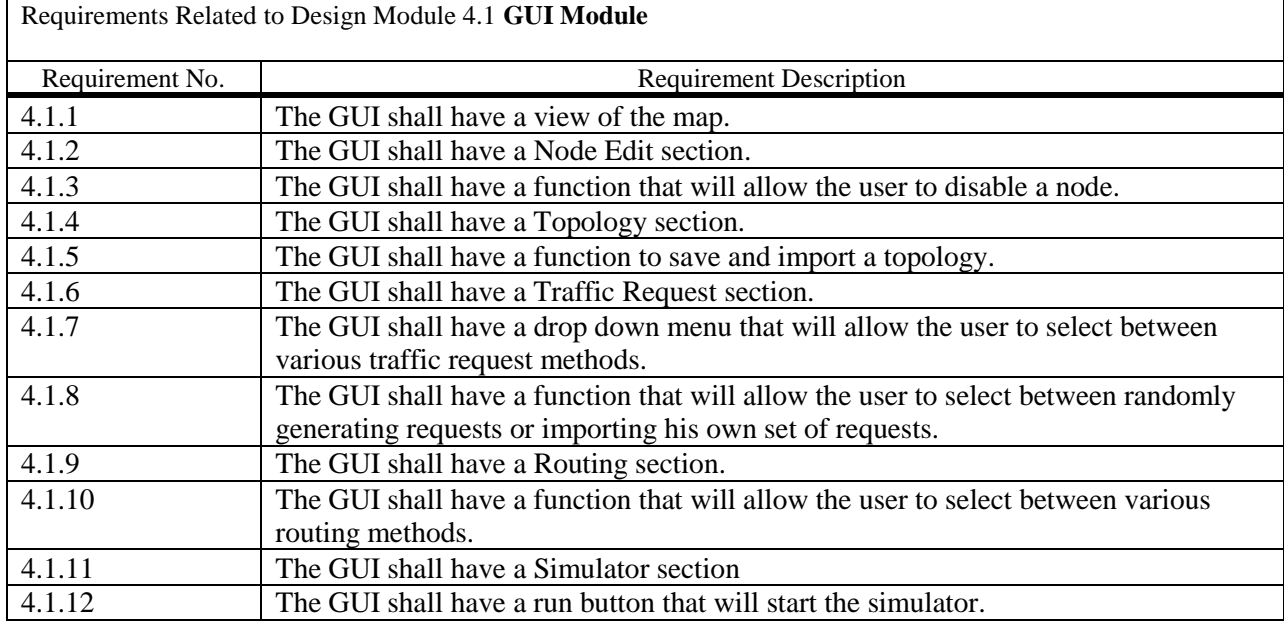

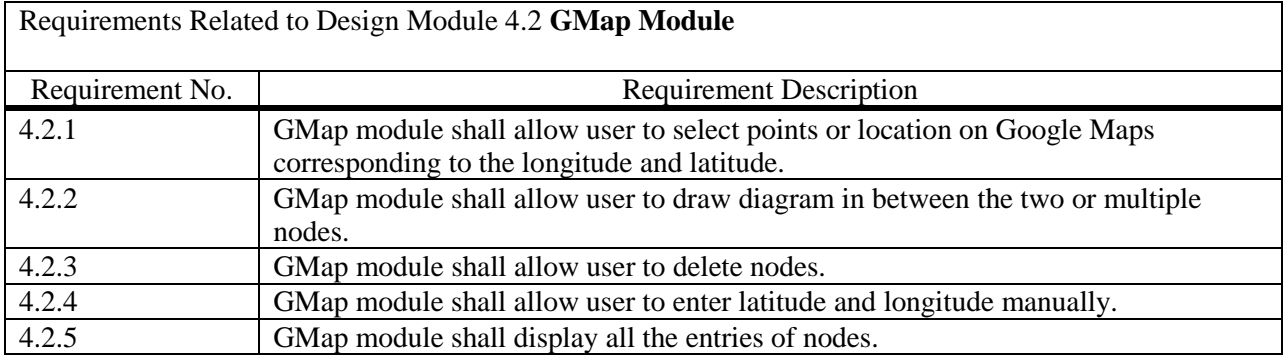

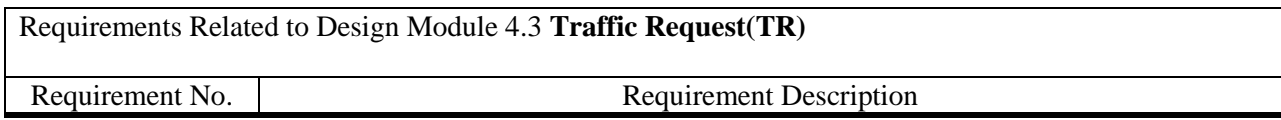

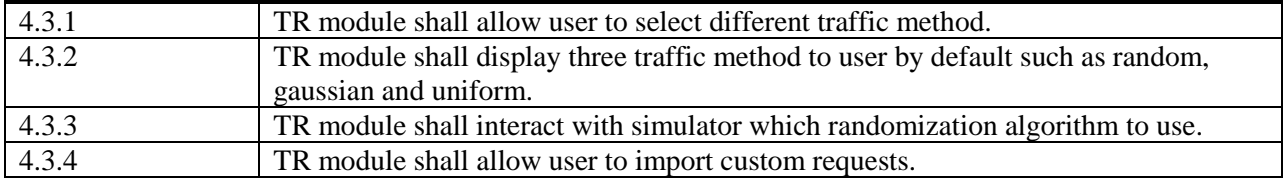

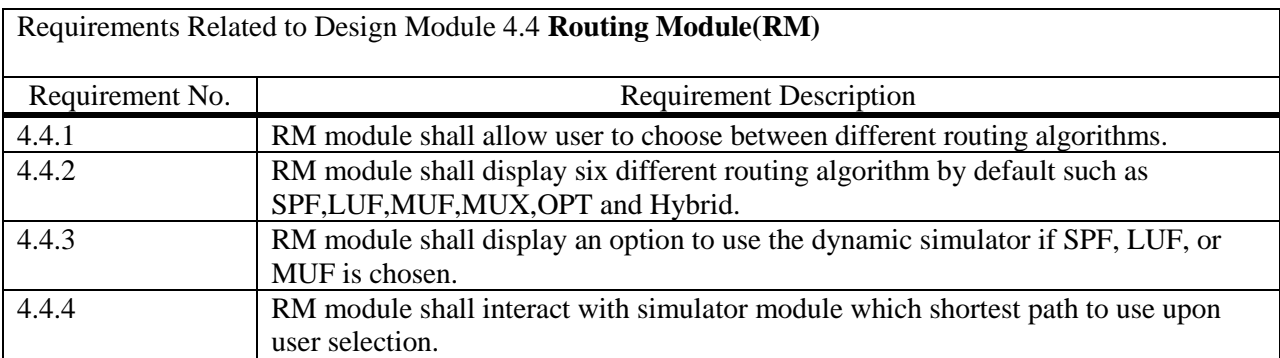

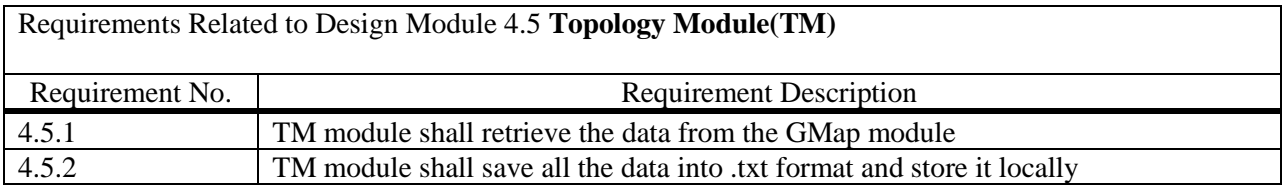

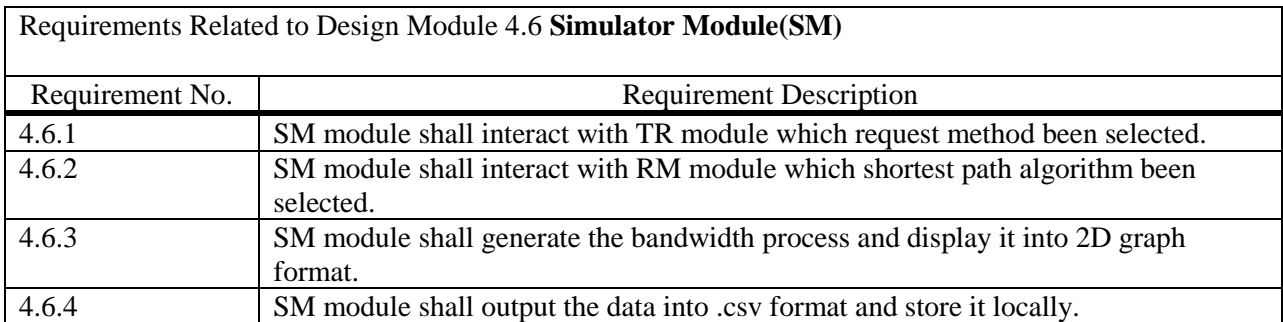

## **4.2 External Interface Requirements**

This section will go through the input and output of each module.

#### **Main Controller**

• The main controller will handle communication with all the other modules. It will send data received from other modules to the appropriate module.

#### **GUI**

- The GUI will be what the user sees upon starting the application.
- Data input from the user will come from actions such as mouse clicks and keyboard entry.

#### **GMaps**

- This module will handle input from Google Maps.
- This module will handle creation, editing, and disabling of nodes.

#### **Traffic Request**

- This module will allow the user to choose between several traffic request methods.
- This module will allow the user to import his own set of requests or have the simulator generate its own raser ndom set.

#### **Topology**

• This module consist of three randomization method by default such as gaussian, randomization and uniform. This module will also allow user to import custom topology according to their needs.

#### **Simulator**

• This module will generate the bandwidth process and show the output in 2D format in terms of the traffic request and topology method that are selected by the users.

### **4.3 Logical Database Requirements**

The Network Simulator NS software will store data into both .txt and .csv file format. Listed below are the attributes that will be stored locally into .txt and .csv file.

- Latitude
- Longitude
- Distance
- Bandwidth

#### **4.4 Design Constraints**

There are no design constraints for this software.

## **5. Other Nonfunctional Requirements**

#### **5.1 Performance Requirements**

The application will meet and follow the following performance requirements:

Unlimited amount of Nodes can be created on the map.

- Unlimited amount of Edges can be created.
- The program will export into the CSV file type.
- The program will take a CSV type file from the import function.

## **5.2 Safety Requirements**

There are no safety requirements.

## **5.3 Security Requirements**

The application generally can be operate offline, aside from the map module is the only module require an internet connect to render the map. The Google Map API requires a secure connection.

## **5.4 Software Quality Attributes**

The NS is made to be used for Windows or Mac with various screen resolution sizes. It is responsive to window size changes with its elegant implementation. Functions will have descriptions displayed when hovered over.

## **5.5 Business Rules**

Any user will be able to use the NS.

## **6. Other Requirements**

## **Appendix A: Glossary**

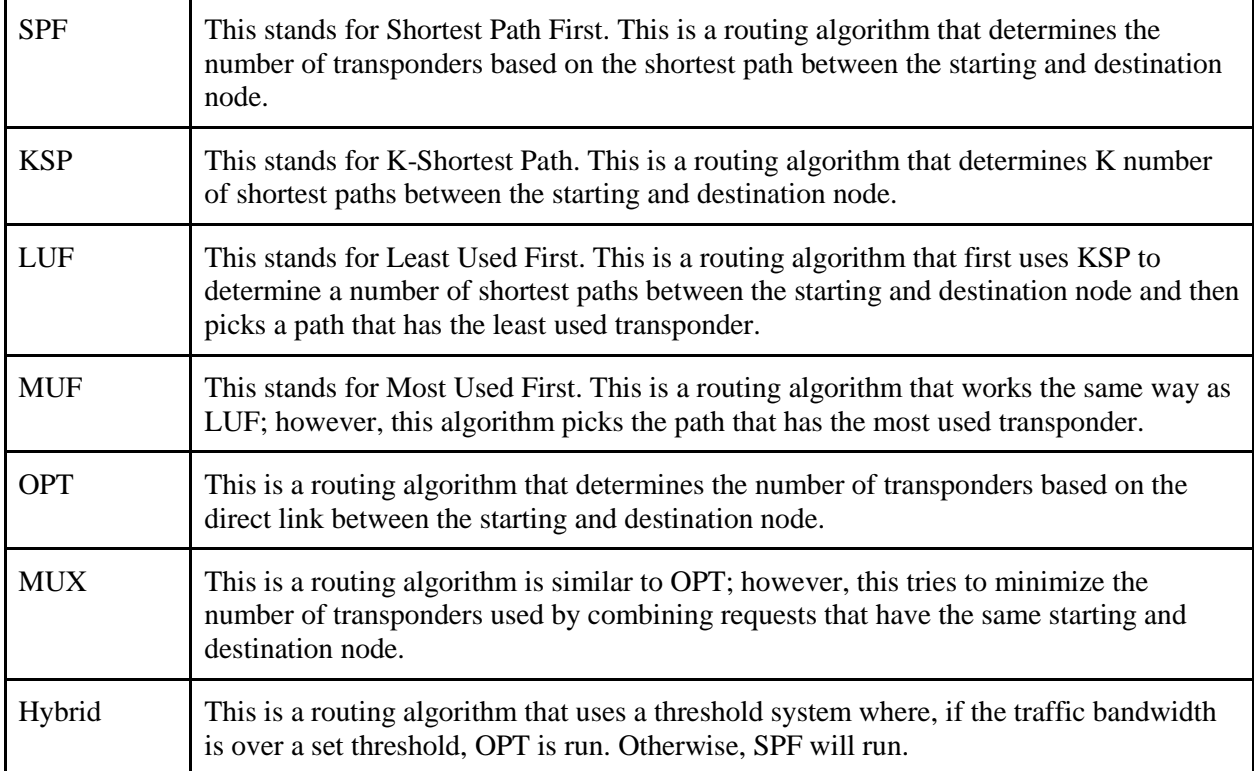

## **Appendix B: Analysis Models**

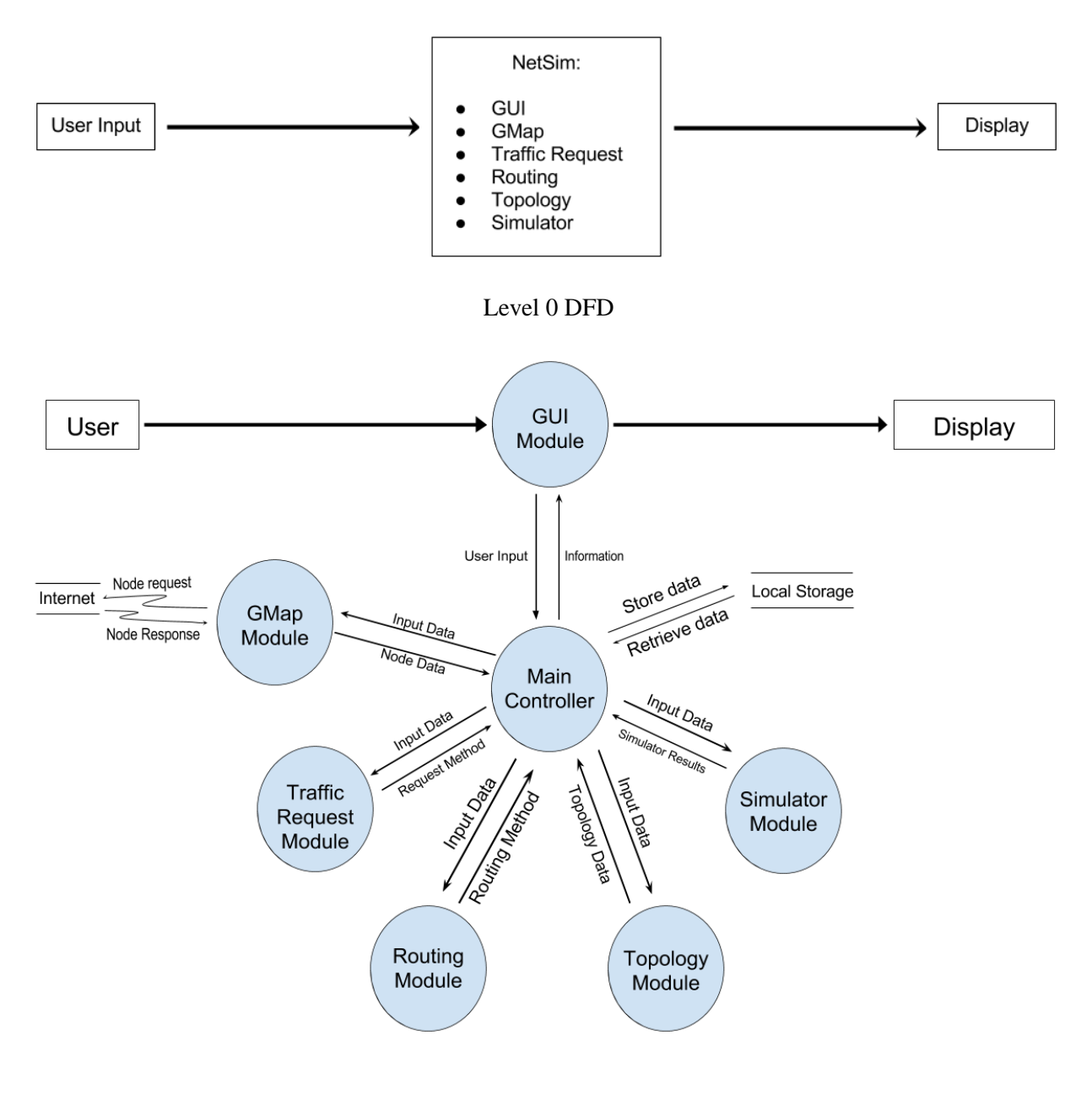

Level 1 DFD